**Antrag auf Genehmigung** von Film-, Audiound Fotoaufnahmen auf dem Gelände und/oder in den Gebäuden der Hochschule Niederrhein zu journalistischen Zwecken.

## **Daten der oder des Antragstellenden**

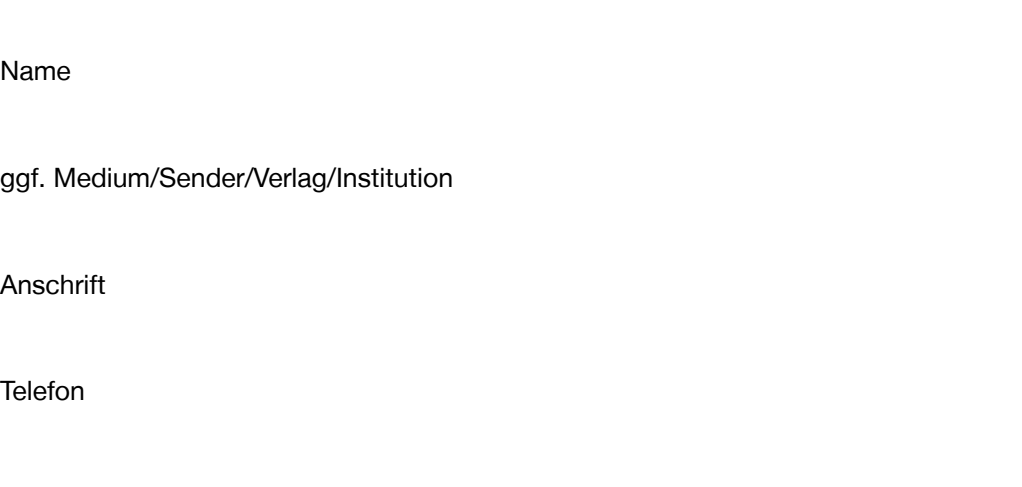

E-Mail

# **Daten der oder des Antragsstellenden**

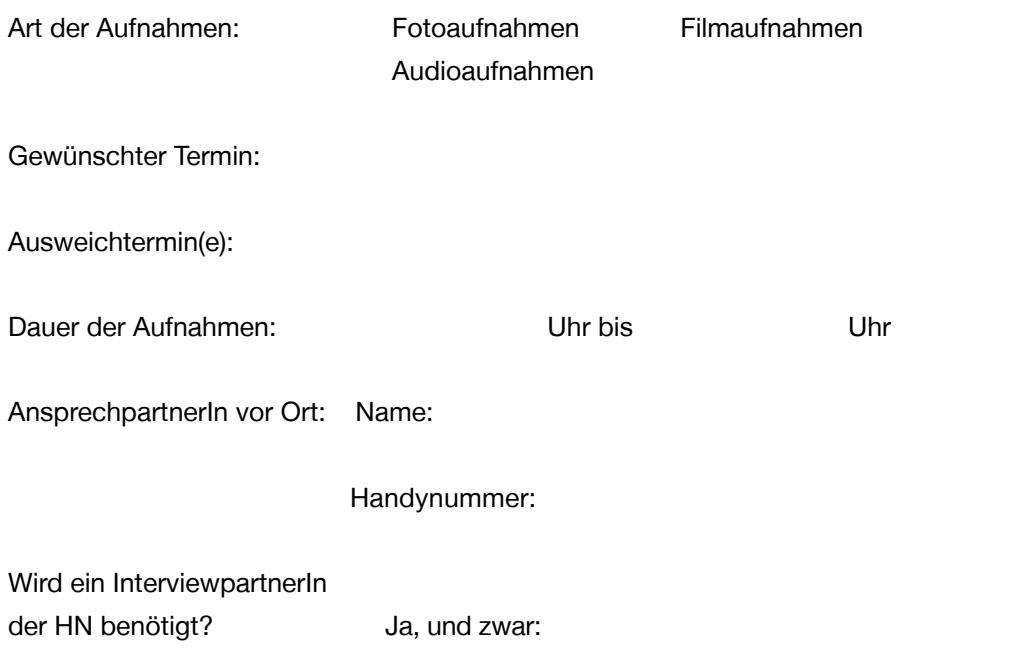

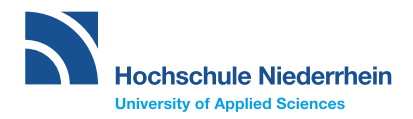

#### **Referat Hochschulkommunikation**

#### **Tim Wellbrock** Pressesprecher

Reinarzstr. 49 47805 Krefeld Gebäude J | Raum J 219

Telefon: +49 2151 822-3610 E-Mail: presse@hsnr.de

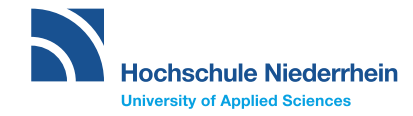

# **Wo sollen die Aufnahmen stattfinden?**

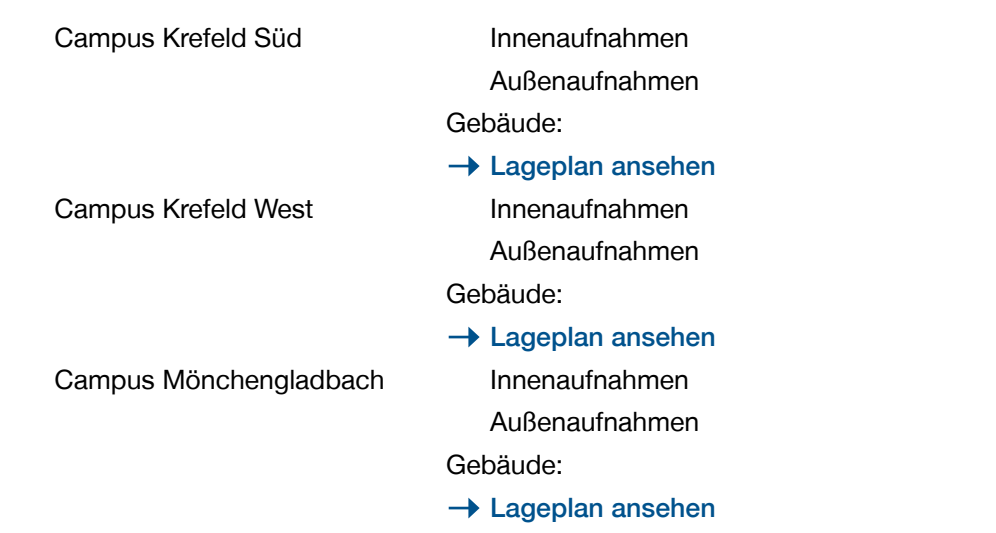

# **Beschreibung**

Beschreibung/kurze Inhaltsangabe des Projekts/Vorhabens:

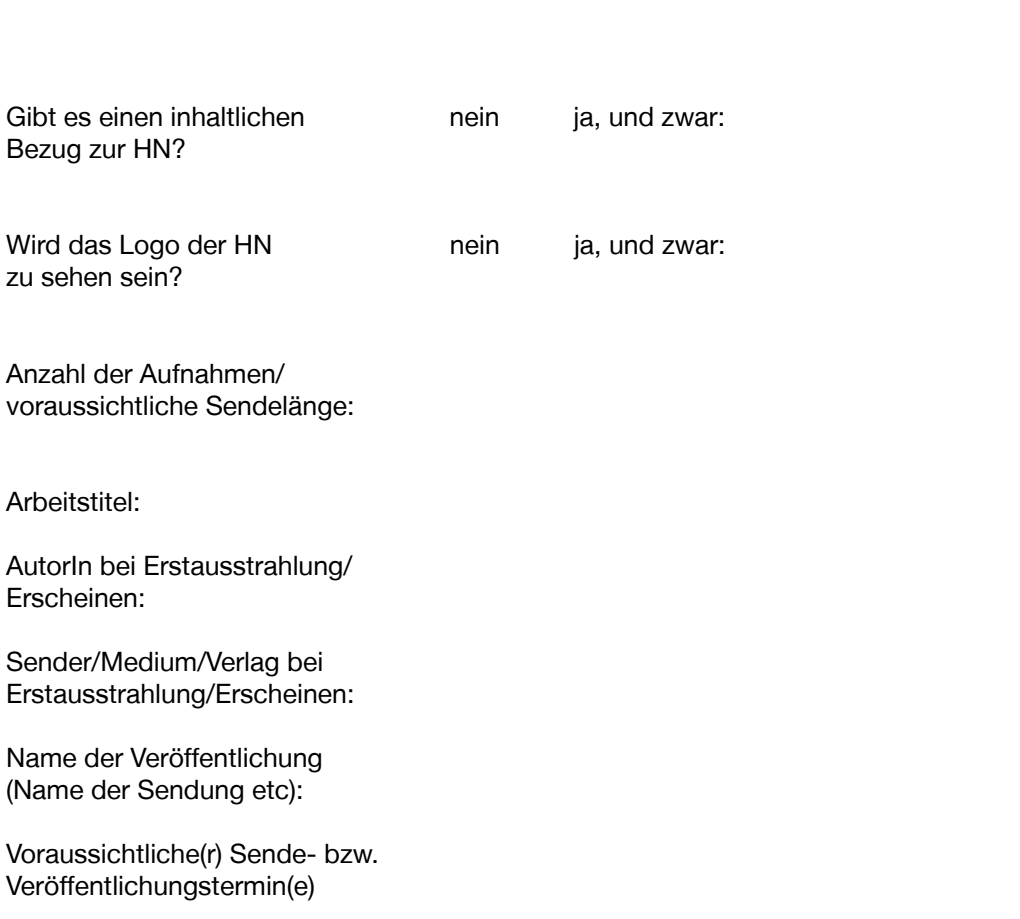

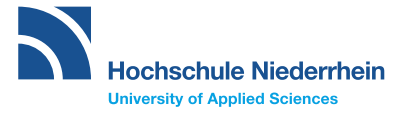

## **Verbindliche Nutzungsbedingungen für Film-, Audio und Fotoaufnahmen zu journalistischen Zwecken**

### 1. Interessenwahrung der Hochschule Niederrhein

- 1.1. Film-, Audio- und Fotoaufnahmen auf dem Gelände und/oder in den Gebäuden der Hochschule Niederrhein zu journalistischen Zwecken bedürfen der Genehmigung durch das Referat Hochschulkommunikation der Hochschule Niederrhein.
- 1.2. Der Lehr- und Forschungsbetrieb sowie Dritte, die sich auf dem Gelände der Hochschule Niederrhein aufhalten, dürfen durch die Aufnahmen nicht beeinträchtigt werden.
- 1.3. Wenn die Hochschule Niederrhein im Vor- bzw. Abspann, der An- oder Abmoderation oder in der Bildunterschrift als Ort der Aufnahme genannt wird, wird dabei folgende Formulierung verwendet: Hochschule Niederrhein.

## 2. Haftung

- 2.1. Der Erlaubnis-/Genehmigungsinhaber haftet gegenüber der Hochschule Niederrhein für alle Schäden, die im Zusammenhang mit oder als Folge der Aufnahmearbeiten entstehen.
- 2.2. Die Hochschule Niederrhein haftet nicht für das Gelingen der Aufnahmen oder mögliche Behinderungen der Aufnahmen durch Baumaßnahmen oder Veranstaltungen.
- 2.3. Der Erlaubnis-/Genehmigungsinhaber stellt die Hochschule Niederrhein von Schadensersatzansprüchen Dritter frei, die gegen die Hochschule Niederrhein im Zusammenhang mit der Aufnahmetätigkeit geltend gemacht werden.

#### 3. Rechte Dritter

Die Rechte Dritter im Zusammenhang mit den beantragten Film-, Audio- und Fotoaufnahmen bleiben unberührt. Die Aufnahme unbeteiligter Personen (z.B. Studierende oder Beschäftigte) ist grundsätzlich ohne deren Einwilligung nicht gestattet. Der Erlaubnis-/Genehmigungsinhaber sorgt für die Wahrung der Rechte Dritter am eigenen Bild und ergreift die insofern erforderlichen rechtlichen Maßnahmen.

#### 4. Verwertungsrechte

- 4.1. Die Aufnahmen sind nur für den im Genehmigungsformular angegebenen Zweck freigegeben, weitergehende Verwendungen/Nutzungen bedürfen einer gesonderten Genehmigung.
- 4.2. Eine Weitergabe der Aufnahmen oder der Nachdruckrechte an Dritte bedarf der vorherigen Genehmigung durch das Referat Hochschulkommunikation der Hochschule Niederrhein.
- 4.3. Das Referat Hochschulkommunikation der Hochschule Niederrhein erhält unaufgefordert und unentgeltlich eine hochaufgelöste Kopie der Dateien zur freien nicht-kommerziellen Verwendung. Die Aufnahmen können von der Hochschule Niederrhein für Hochschulzwecke genutzt und z.B. in den Online-Medien der Hochschule Niederrhein eingebunden werden.

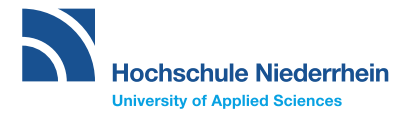

#### 5. Durchführung der Aufnahmen

- 5.1. Die Durchführung von Film-, Audio- und Fotoaufnahmen ist nur während der Öffnungszeiten der Hochschule Niederrhein möglich.
- 5.2. Vor Beginn des Drehs am Drehort erfolgt durch den Erlaubnis-/Genehmigungsinhaber eine Anmeldung beim Pförtner des jeweiligen Campus.

#### 6. Widerrufsrecht

Die Hochschule Niederrhein kann die Genehmigung von Film-, Audio- und Fotoaufnahmen widerrufen, wenn der Erlaubnis-/Genehmigungsinhaber gegen eine der sich aus diesem Vertrag ergebenden Pflichten und Rechte verstößt. Außerdem kann die Genehmigung von Film-, Audiound Fotoaufnahmen widerrufen werden, wenn Belange in Forschung und Lehre den Aufnahmen entgegenstehen. Im Falle des Widerrufs kann die antragstellende Person keine Ansprüche gegen die Hochschule Niederrhein geltend machen.

Die verbindlichen Nutzungsbedingungen für Film-, Audio- und Fotoaufnahmen zu journalistischen Zwecken auf dem Gelände und/oder in den Gebäuden der Hochschule Niederrhein und die Hausordnung der Hochschule Niederrhein, unter anderem abrufbar auf der Website der Hochschule Niederrhein, habe ich zur Kenntnis genommen. Dieselben werden von mir akzeptiert.

Ort, Datum: Unterschrift:

Das ausgefüllte Formular bitte ausdrucken und unterschreiben. Anschließend bitte einscannen und per E-Mail an **presse@hsnr.de** senden. Die Entscheidung über den Antrag bzw. den potentiellen Widerruf wird an die E-Mail-Adresse gesendet, von der der Antrag geschickt wurde.